## **Observatory Computing and Information Services**

## **PERMISSION TO CONNECT NON-OBSERVATORY DEVICE TO OBSERVATORY NETWORKS**

Agreement for Observatory staff, visitors, and contractors who wish to connect non-Observatory computers, mobile phones, etc., to Observatory networks. This form must be completed and submitted to a local site representative of the Observatory Computer Security Committee **before** the computer/device is connected. The employee's manager (or visitor's sponsor) must co-sign the form. **Note: This form is NOT necessary to connect to Observatory "Visitor" networks (including WiFi "nraoGUEST" in CV and SO**). 1. Name: 1. Name: 1. Name: 1a. If AUI/Observatory Staff, RAO#: Sponsor/Manager Name (**required**): 2. Justification for connection: If a contractor, duration at the Observatory (MM/DD/YY-MM/DD/YY): 3. The **computer** (hostname:  $\boxed{\phantom{a}}$  [n/a for smartphone]) that I wish to connect is (check one in each column): ❑ DesktopPC ❑ Laptop/tablet PC ❑ Other (e.g.smartphone): ❑ Located elsewhere: 4. The computer I will use to access the Observatory's networkruns: ❑ Located in my home ❑ Travels with me Type of Interface:  $\Box$  Apple OS/X; Version: ❑ Linux; Distribution, Version: ❑ Windows; Version and Service Patch level: ❑ Other (e.g.Android): ❑ Ethernet MAC Addr: ❑ Wireless MAC Addr: 5. NOTE: The VPN client is *not* needed for many services and should only be requested if no alternative is viable. Ask an Observatory systems administrator if in doubt. **IMPORTANT:** You *may not* redistribute the Cisco VPN software asit issubject to license and export controls. I request an exception to Observatory policy, in order to run the VPN client on my system: ❑ Yes; State reason:  $\Box$  No.  $\Box$  Please supply me with VPN Client Software 6. **Security**. Please check and fill in all relevantboxes: ❑ All local accounts have a non-emptypassword. (for phone-like devices, this is the power-on password or PIN) ❑ Virus Protection program: ❑ Spyware Protection program: 7. I have received and reviewed a copy of the following, and agree to abide bythem: • Observatory Computer Security Policy: <https://info.nrao.edu/computing/compAndSecPolicy> • Observatory Acceptable Computer Use Policy: <https://info.nrao.edu/computing/compAndSecPolicy> • Cisco VPN client license agreement (applicable when VPN client will be installed): [https://www.cisco.com/c/en/us/td/docs/security/vpn\\_client/anyconnect/anyconnect40/license/end\\_user/AnyConnect-SEULA-v4-x.html](https://www.cisco.com/c/en/us/td/docs/security/vpn_client/anyconnect/anyconnect40/license/end_user/AnyConnect-SEULA-v4-x.html) User Signature: Sponsor/Manager Signature: Date: Date:

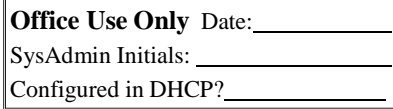